### **Możliwości OpenOffice.org Impress**

*Autor: Julia Romanowska*

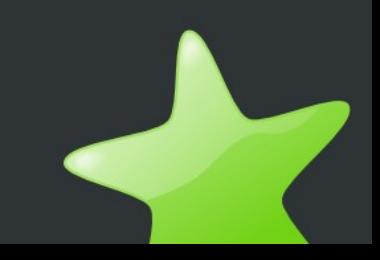

# **Co to jest Impress?**

- program do tworzenia prezentacji
- własności:
	- łatwa edycja (tzw. WYSIWYG = *what you see is what you get*)
	- wiele schematów dostępnych on-line
	- możliwość tworzenia własnych schematów
	- eksport do uniwersalnego formatu PDF
	- wstawianie grafiki, animacji, filmów

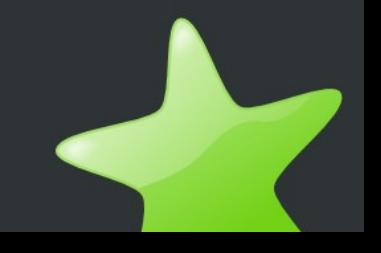

## **Łatwość zmiany układu strony**

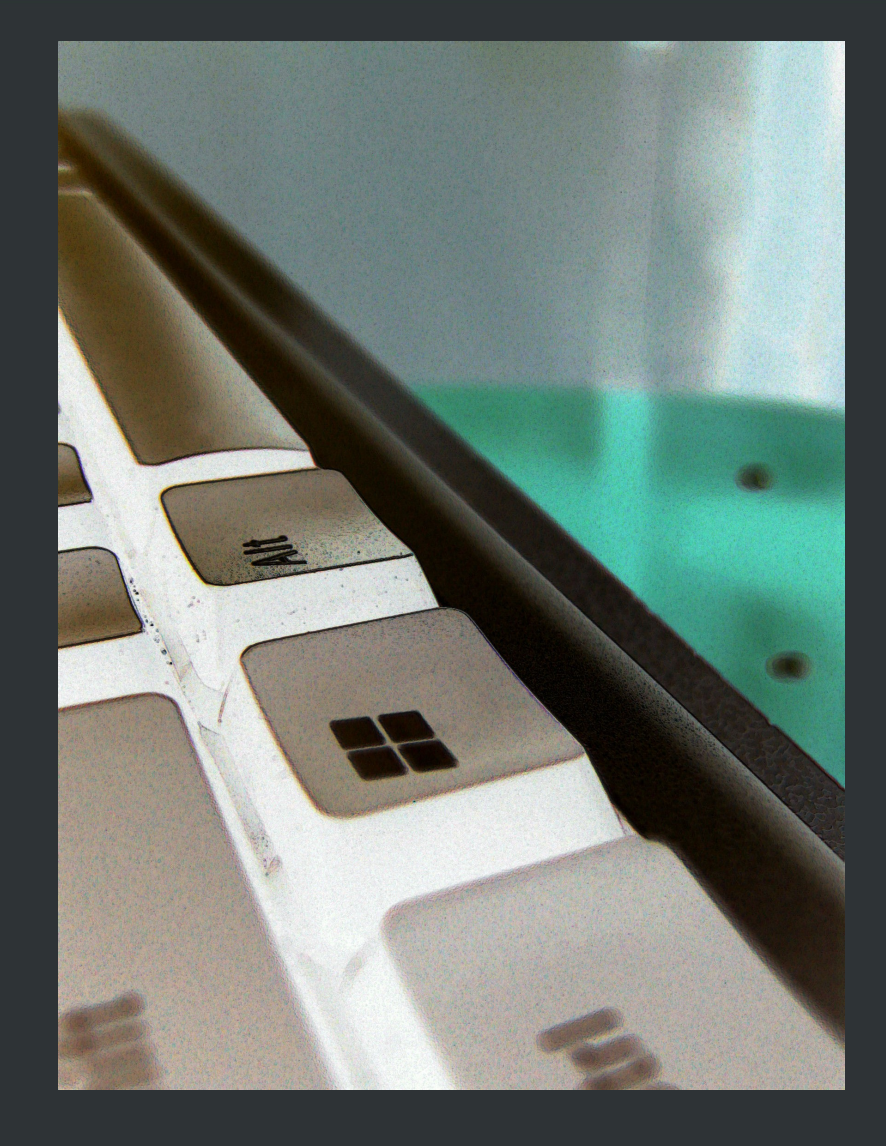

• Tu możemy podpisać obrazek wyświetlany z lewej strony

# **Łatwość zmiany układu strony**

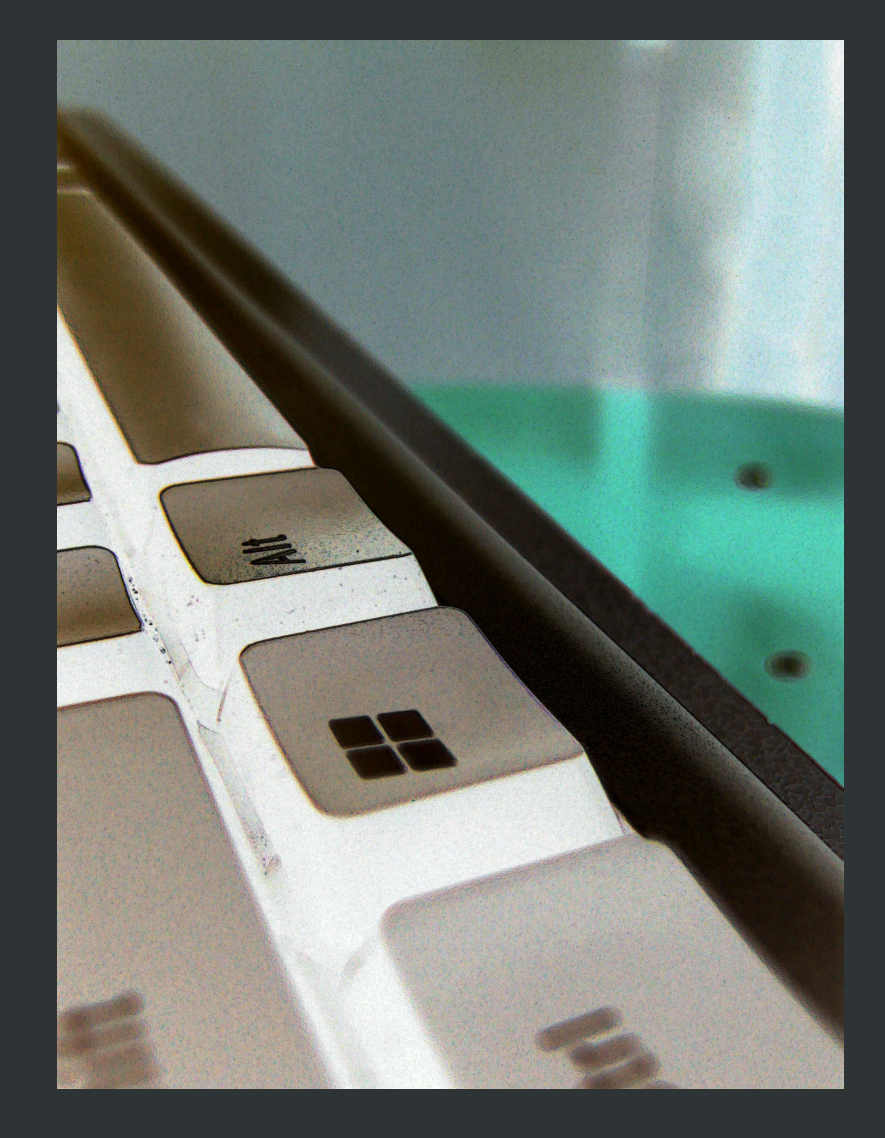

- Tu możemy podpisać obrazek wyświetlany z lewej strony
- ...i uzyskać efekt pojawiania się nowego tekstu :)

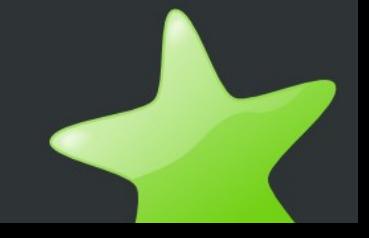

#### **Tabela - wprost z arkusza kalkulacyjnego**

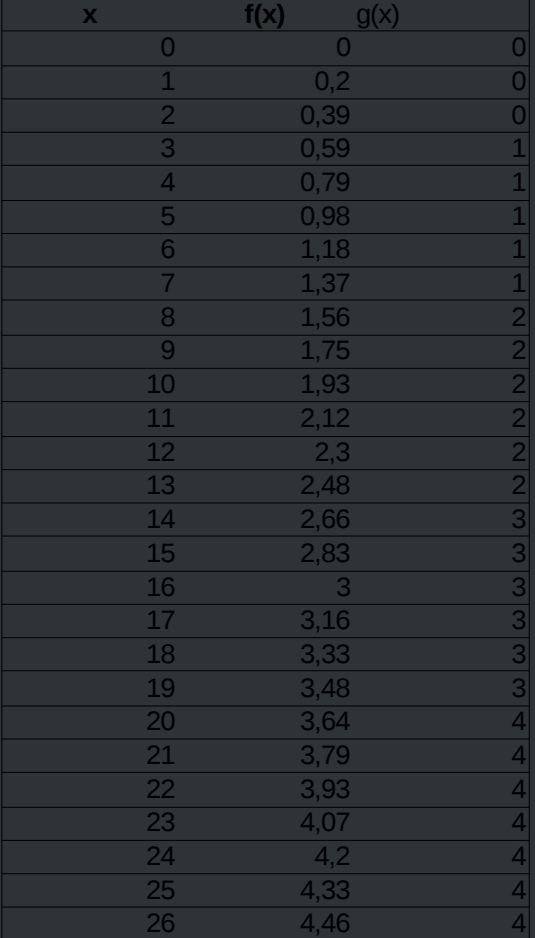

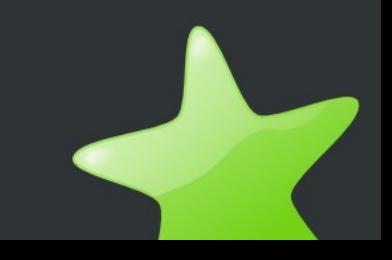

### **Tabela - wprost z arkusza kalkulacyjnego**

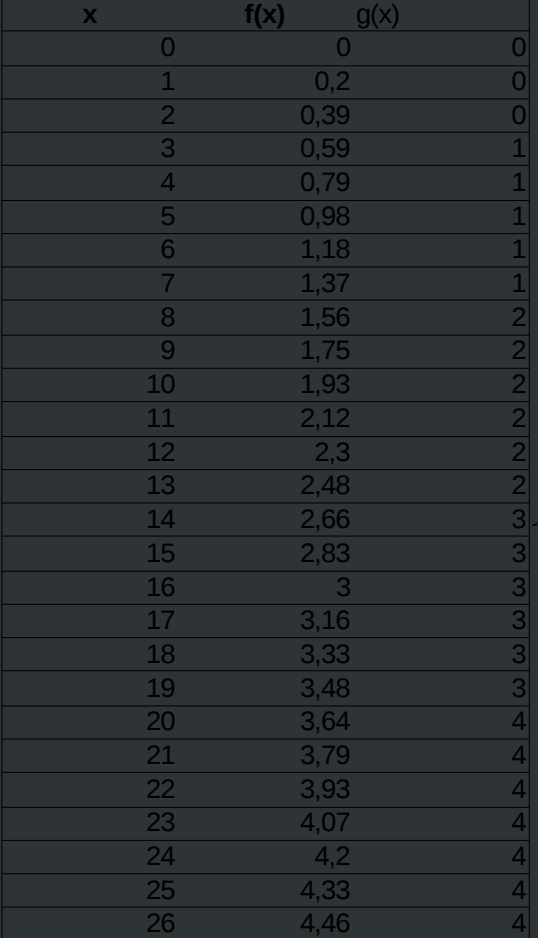

Na różne sposoby można wyjaśniać dlaczego tu jest akurat taka liczba...

#### **...lub wstawiona**

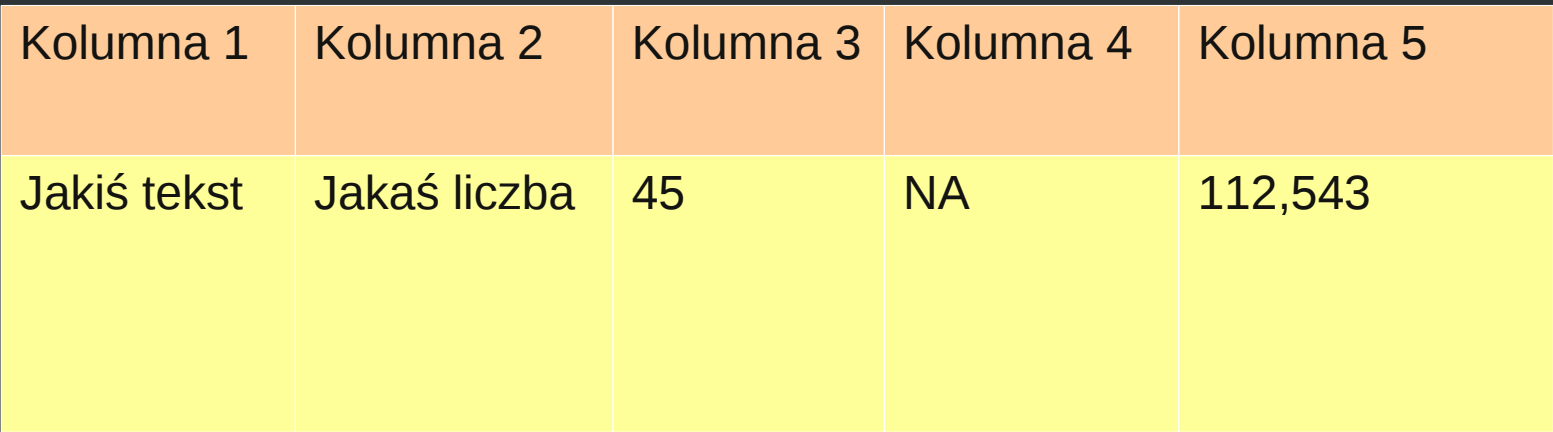

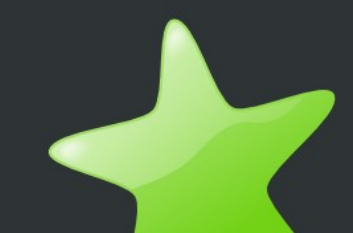

### **Dodawanie obiektów**

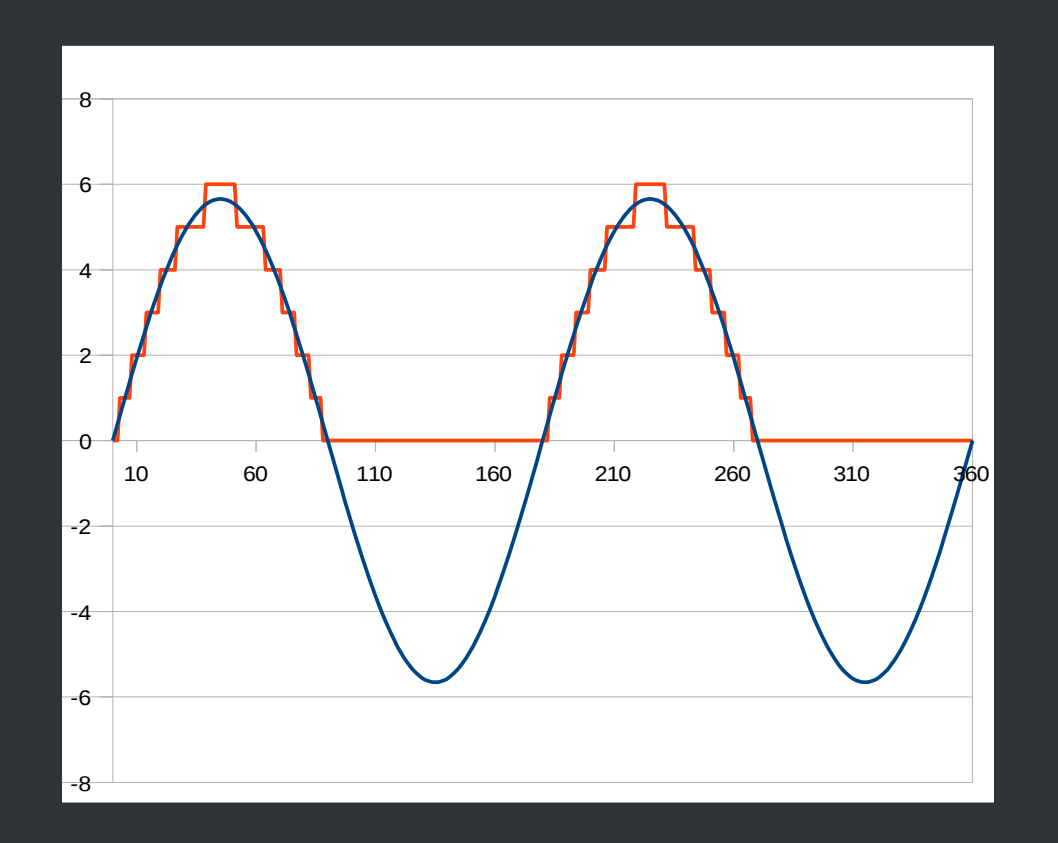

• Można dodawać jakiekolwiek dokumenty wcześniej stworzone w OpenOffice.org

# **W galerii...**

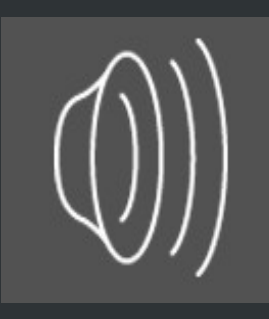

- ...jest wiele gotowych "template'ów"
- A także dźwięki :)

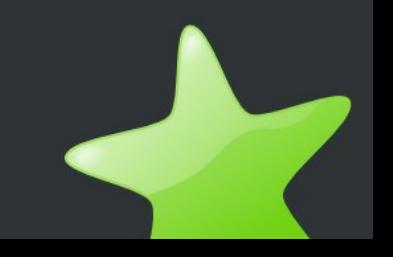

## **Co zostało pokazane (czyli podsumowanie)**

- Co to jest Impress?
- Łatwość zmiany układu strony
- Tabela wprost z arkusza kalkulacyjnego
- ...lub wstawiona
- Dodawanie obiektów
- W galerii...